## **CONTEMPLATE MYSTERIES**

You will contemplate the other mysteries that do not correspond to the day selected.

- 1. Check 'Contemplate.
- 2. Select the day.

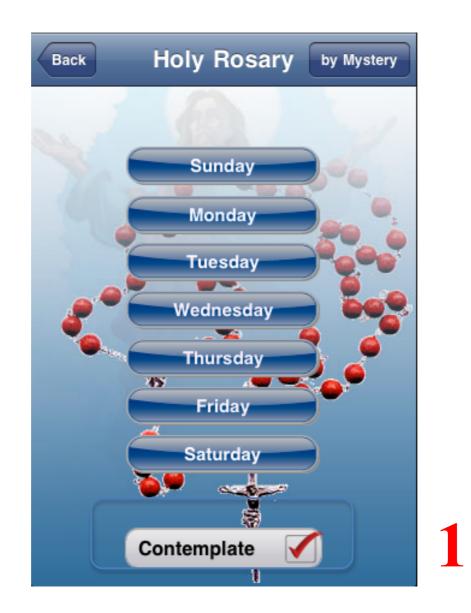

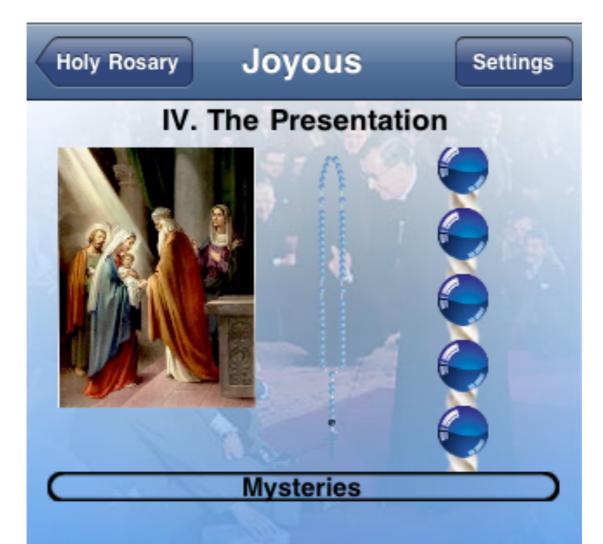

## The presentation

When the days of the Mother's purification are accomplished, according to the Law of Moses, the Child must be taken to Jerusalem, to be presented to the

|                  | Joyous              | Settings |
|------------------|---------------------|----------|
| Mysteries        |                     | _        |
| Joyous: I. The   | Annunciation        |          |
| Joyous: II. Vis  | itation             |          |
| Joyous: III. Bir | th of Christ        |          |
| Joyous: IV. Th   | e Presentation      | ✓        |
| Joyous: V. Fin   | ding of Jesus       |          |
| Sorrowfuls: I.   | Agony in the Garde  | en       |
| Sorrowfuls: II.  | Scourging at the P  | Pillar   |
| Sorrowfuls: III. | . Crowning with Th  | orns     |
| Sorrowfuls: IV   | . Jesus Carries His | Cross    |
| Sorrowfuls: V.   | The Crucifixion     |          |
| Luminous: I. T   | he Baptism of our   | Lord     |